Ambientação com a Sintaxe de Java: parte 1

Prof. Gustavo Wagner

FATEC-PB

#### Programas em Java

- Texto do programa: arquivo com extensão ".java"
- •Arquivo contém ao menos uma classe
- Nome do arquivo deve ser IGUAL ao nome da classe principal (pública)

#### Programas em Java

- Programa Java compilado: arquivo com extensão .class (BYTECODE)
- O arquivo .class executa sendo interpretado pela máquina virtual Java

```
4
Programas em Java
 Estrutura de um programa Java
package test.example;
import java.awt.Button;
import java.util.*;
public class MinhaClasse {…}
             Declaração da classe 
             (onde o programa será 
             realmente escrito)
                             Declaração do 
                             pacote
                             Importação de 
                             pacotes
```
## Programas em Java

- Para programas simples, vamos usar uma classe-programa
- Possui um programa principal: função main

```
public static void main(String [] 
args){
```

```
  ...
  }
```
- O que tem no main
	- Declaração de variáveis
	- Operações
	- Lógica do programa

# Variáveis

- Guarda um valor – de um tipo específico
- Declaração deve possuir um nome e um tipo
- Nome: identificador
	- Deve iniciar com letra
- Possui escopo definido
	- Não pode repetir nome no mesmo escopo

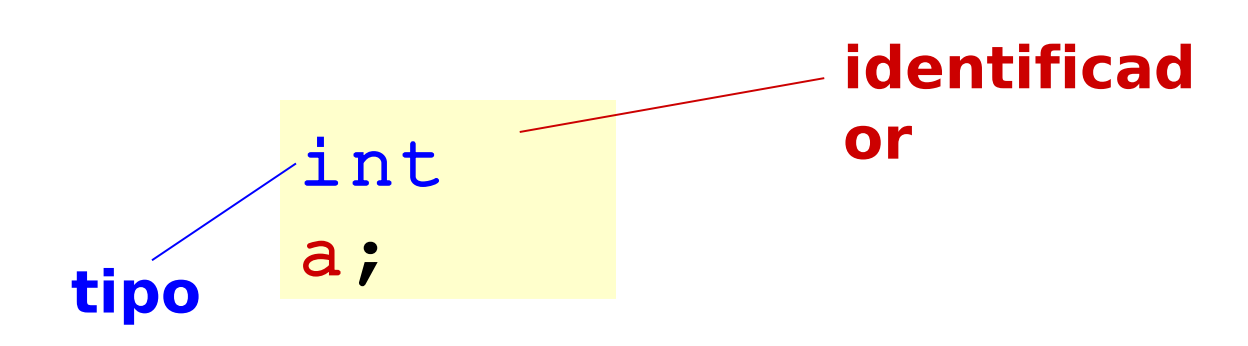

#### Variáveis

- Inicializando variáveis – Java obriga inicialização de variáveis locais! int  $a = 2;$ int a;  $a = 2;$ **Comando de atribuição**
- Constantes final int  $NÚMERO = 2;$

**Boa prática: constantes como maiúsculas**

# Variáveis em Java: dicas

- Java é sensível ao contexto
- Usar nomes com significado
- Boas práticas
	- Nomes de variáveis começam com letra minúscula.
		- •double numero;
	- Caso o nome seja uma palavra composta, não colocar. A primeira letra da palavra seguinte fica maiúscula
		- •int anoDePublicacao;

#### **Operadores**

- Realizam uma operação sobre 1, 2 ou 3 operandos
- Operador unário: apenas 1 operando
	- Prefixo: operador op
	- Pós-fixo: op operador
- Operador binário: 2 operandos
	- Infixo: op operador op

#### Operadores aritméticos

- $+$   $*$  /  $\%$
- O operador / é também utilizado para calcular divisões inteiras  $1/2 = 0$
- O operador % calcula o resto de uma divisão inteira

 $1\%2 = 1$ 

#### Operador de concatenação

#### • **+** (aplicado a Strings)

```
String nomeCompleto = nome + 
sobrenom
mensagem = "Este é o cliente número" 
+ x;
System.out.println("Total: " + 
total);
             A concatenação também faz uma
               conversão implícita para String
                            Imprime na tela...
```
11

## Comparação e lógicos

• Operadores de comparação

$$
\gt, \lt, \gt, \gt = \gt, \lt = \gt, \gt == \gt, \gt ==
$$

- Operadores booleanos
	- Operações lógicas && (AND) || (OR) ! (NOT)

#### Atribuição

= (atribuição padrão)  $+=, -=, *=, /=$  (atribuições especiais)

$$
x = x + 1;
$$
  
\n0;  
\n1;  
\n
$$
x = x + 1;
$$
  
\n
$$
a = b = c = x + 1;
$$
  
\n
$$
y = k;
$$
  
\n
$$
y = y - k;
$$

#### Operadores Unários

- ++, --
	- $-$  ++x primeiro incrementa o valor de x para a expressão
	- $x$ ++ incrementa o valor de x depois da expressão

$$
y = 2 + + +x;
$$
  
Qual o valor de x e y  
depois de cada atribuição?  

$$
y = 2 + x +;
$$

# Os tipos primitivos de Java boolean char byte short int long float double Inteiros Integrais Ponto flutuante Numéricos

#### Tipos de Dados Primitivos

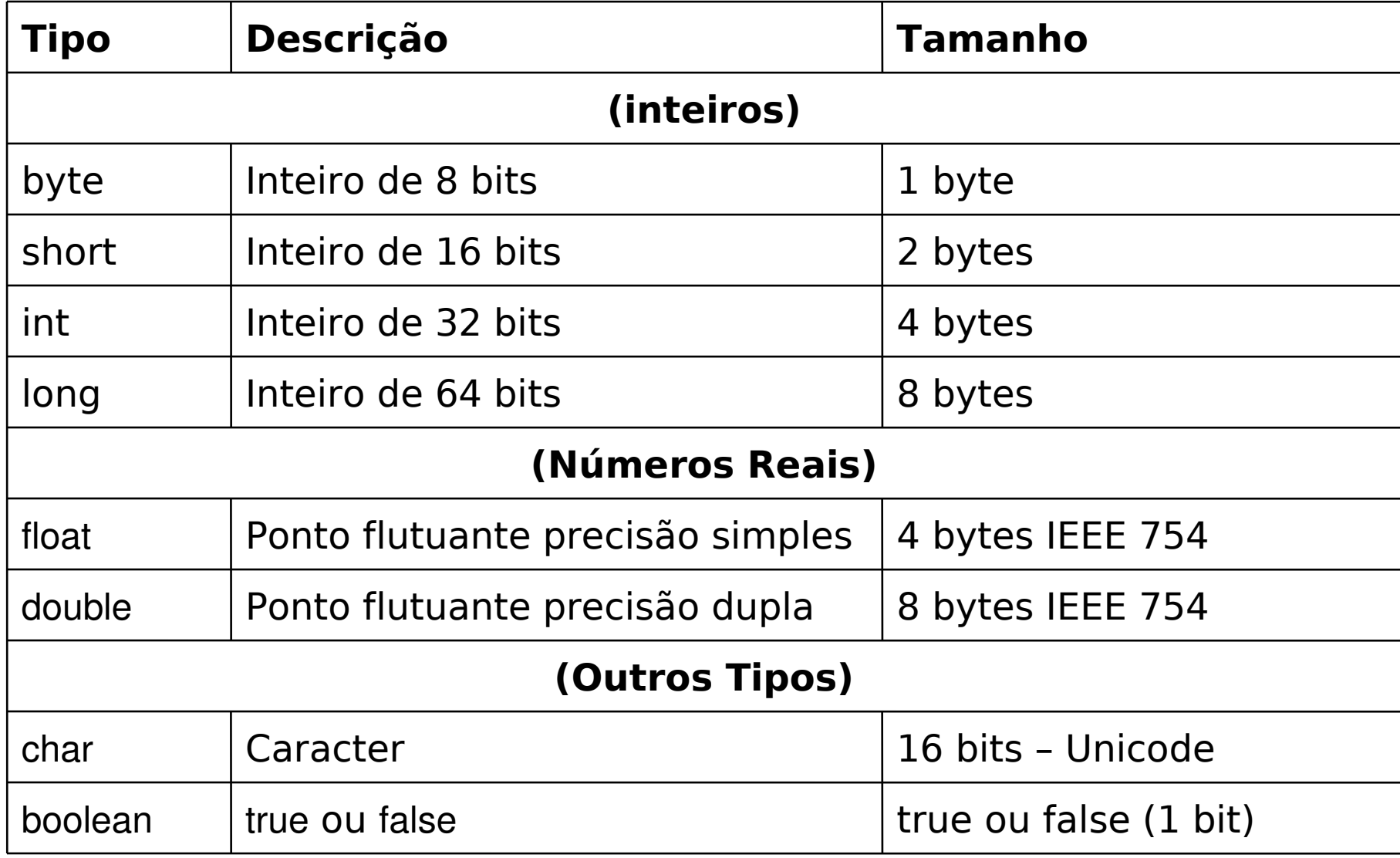

#### Valores dos tipos:

#### avample

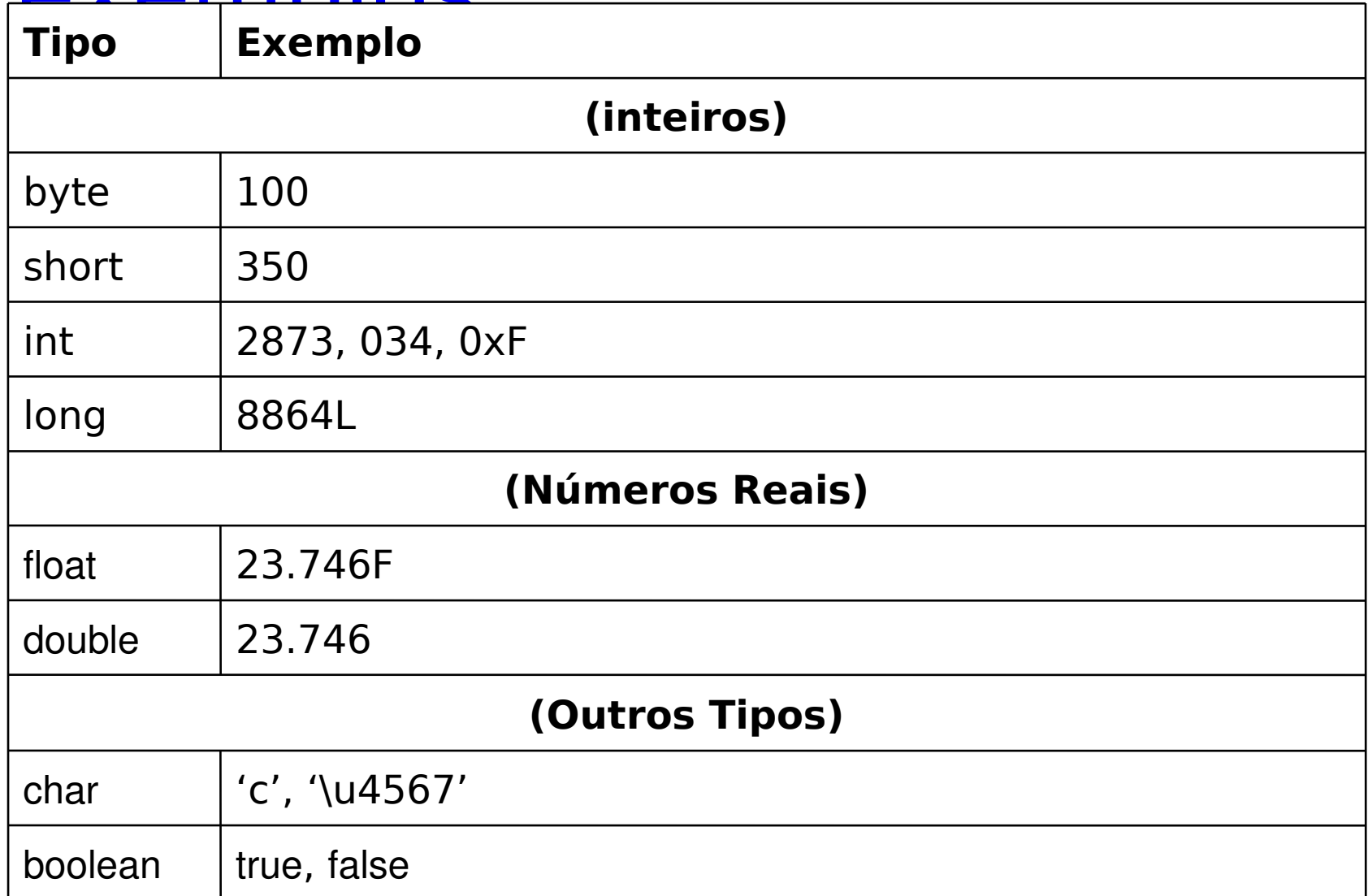

#### Conversões (cast) de tipos primitivos

Conteudo não cabe numa

xicara menor (cast explicito)

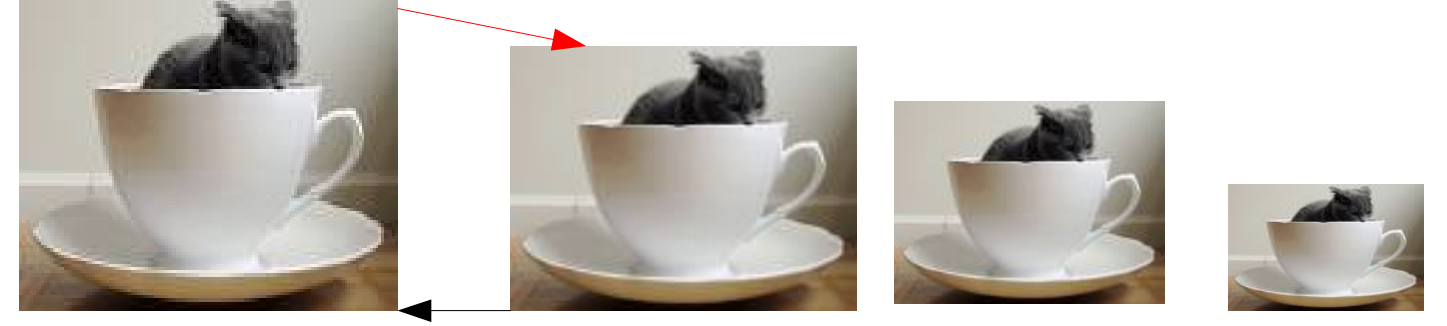

Conteudo cabe numa xicara maior (cast implicito)

#### Conversões (cast) de tipos primitivos

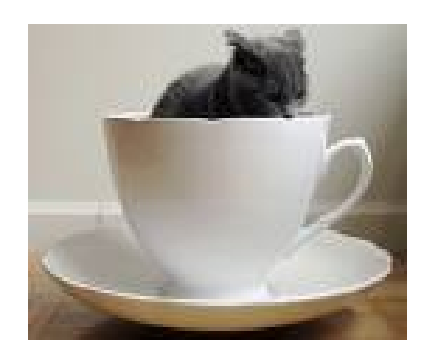

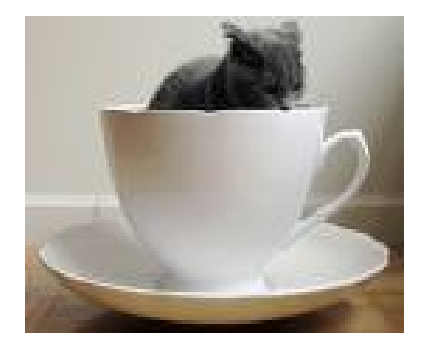

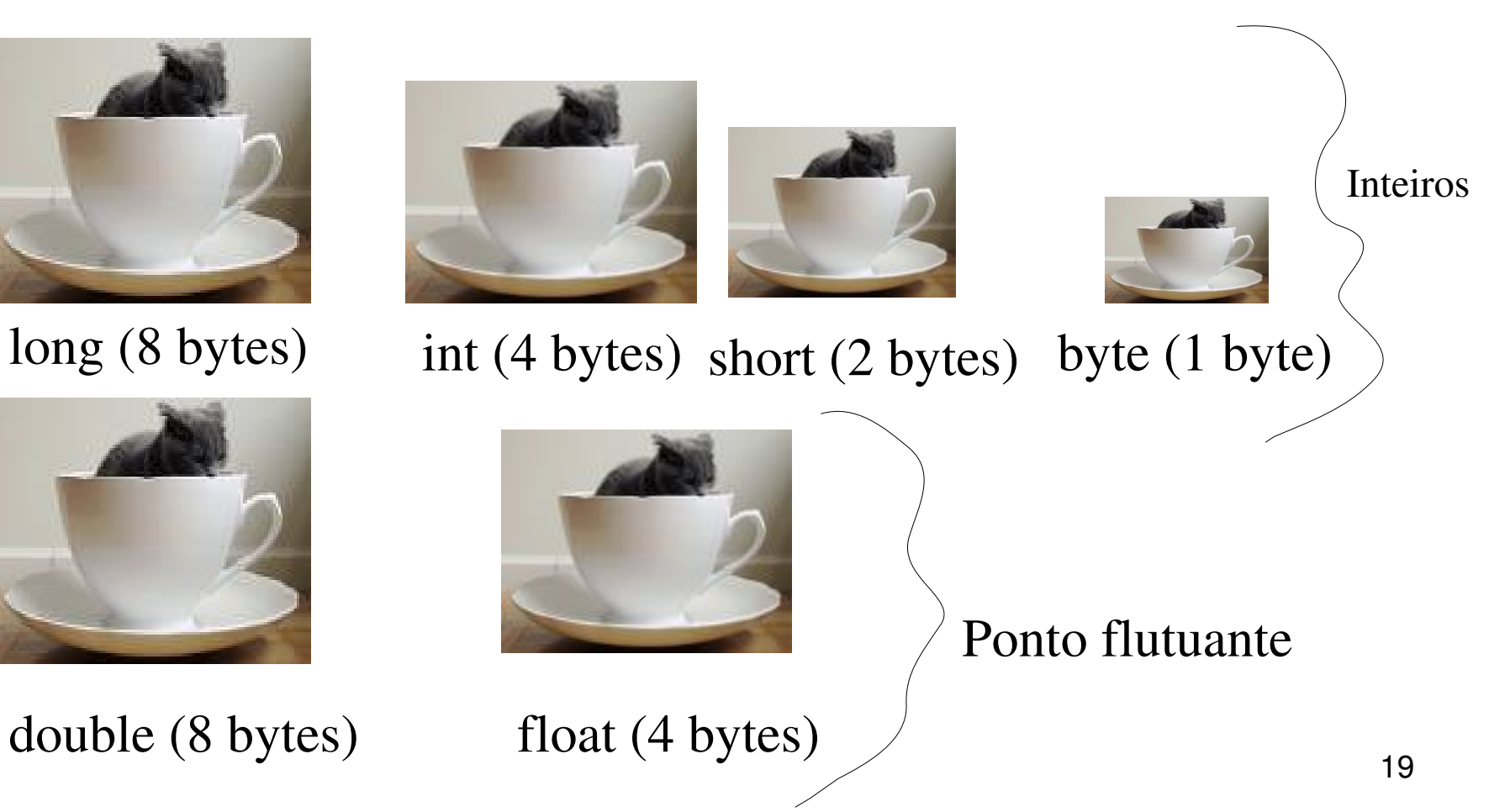

## Cont. Conversões

- Cast
	- Conversão de tipos
	- Necessário para atribuir um tipo maior a um menor

#### **(<tipo>) <expressão>**

– Converte a expressão para o tipo indicado entre parênteses

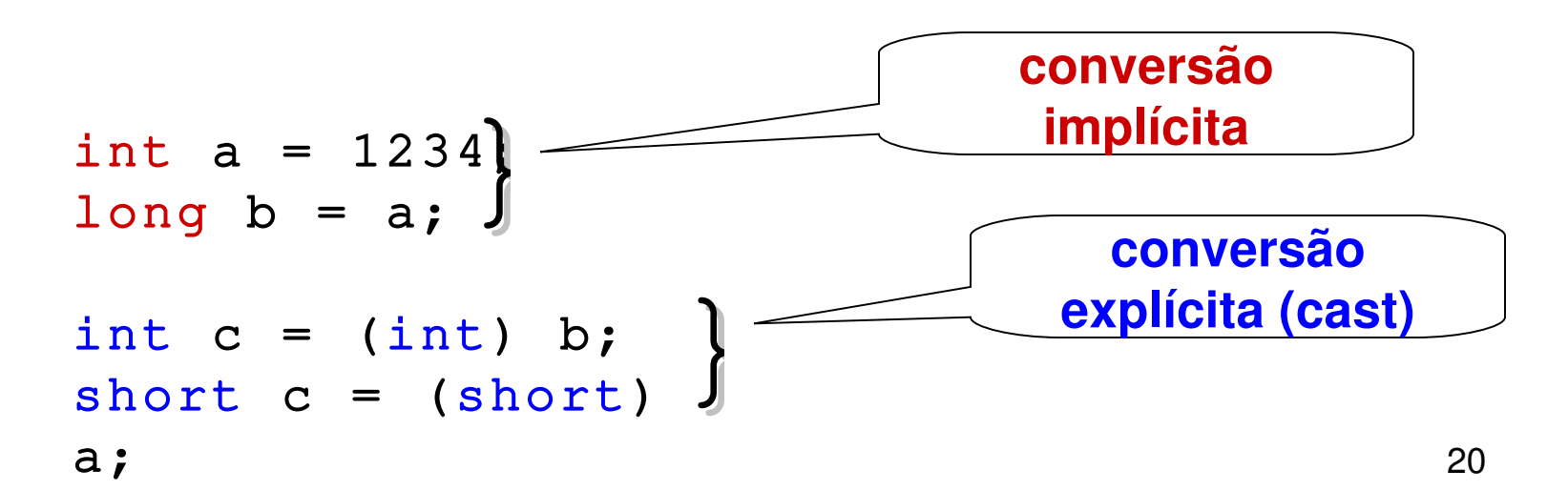

#### Promoções em expressões aritméticas

• Tipos de menor precisão são automaticamente convertidos para tipos de maior precisão (promoção aritmética)

$$
int + short * byte - double
$$

- int  $+$  short  $*$  short  $-$  double
- $int +$  short  $-$  double
- int + int double

int - double double

#### Exercícios

- Criar uma classe em Java com o método main
- Dentro do Main, voce deve declarar variáveis a(int), b(double), c(float), d(char), e e(boolean) e tentar realizar atribuições:
	- a para c (ou seja, c=a)
	- d para b
	- b para a
	- d para e